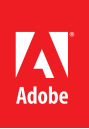

## MARKETING HUB Shortcut

Asset Finder Form Details

The Asset Finder form helps you locate and download digital assets that you want from the Digital Asset Management repository using a very simple interface. This shortcut shows the details of the Asset Finder fields and filters that are available to you when you search for an asset. See the corresponding number for details about each field.

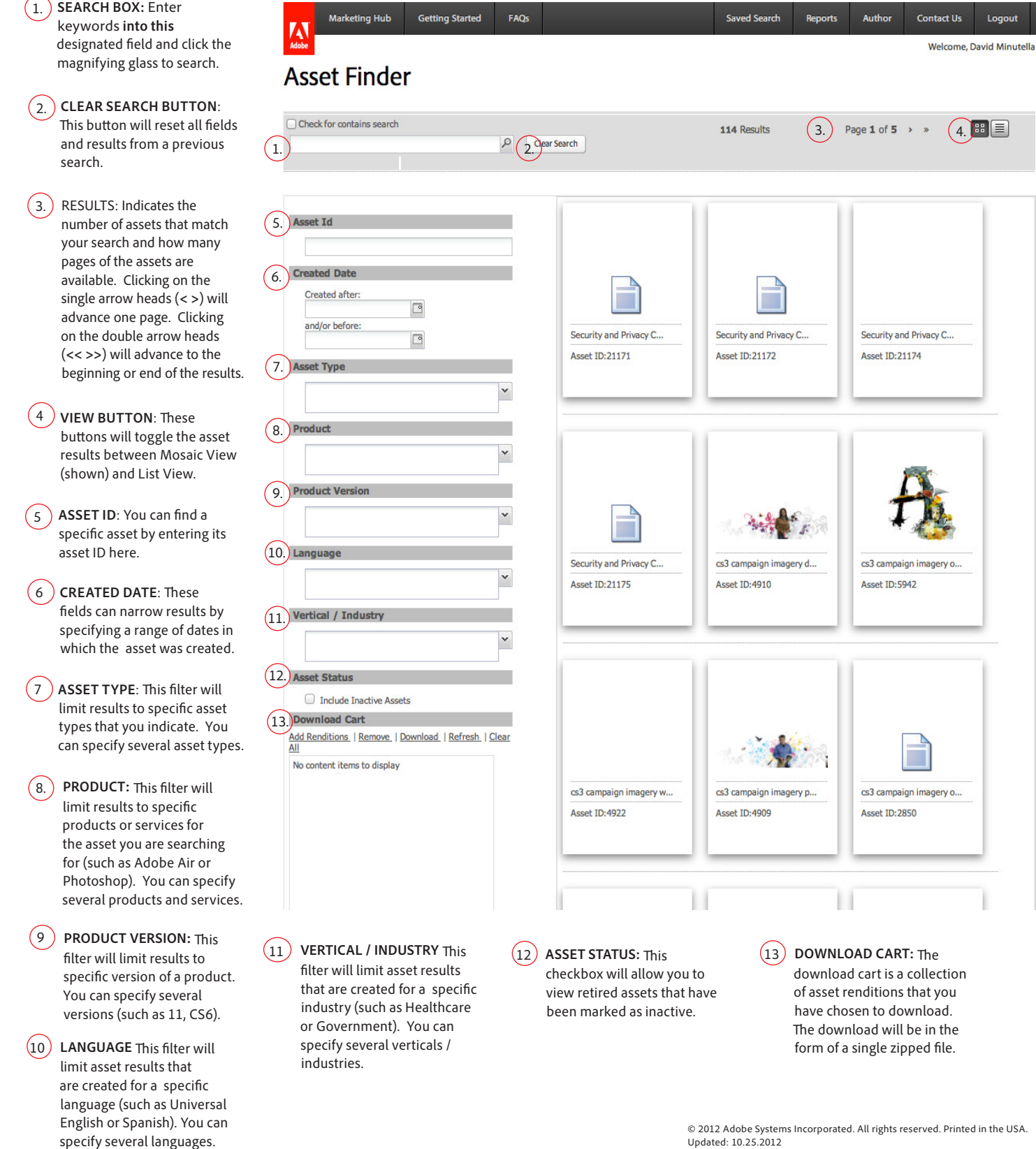

 $(4.$   $\blacksquare$ 

Logout